# **GeoExpress Command Line Utilities Free License Key Free Download**

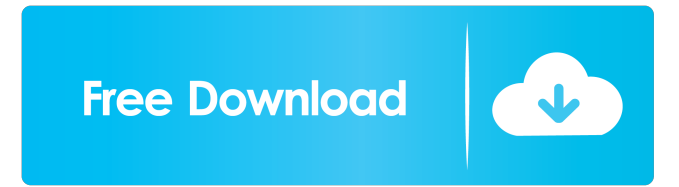

#### **GeoExpress Command Line Utilities Crack+ Download [Mac/Win] [Updated] 2022**

GeoExpress Desktop Client is an ArcGIS tool for interacting with and viewing geospatial data files. The Desktop Client allows you to import and export metadata, display raster files and edit metadata in an editable or grid view. Zoé Meta Data Viewer is

an ArcGIS tool for viewing metadata and spatial data. It can be used as a standalone tool or with the GeoExpress Desktop Client. It will display metadata and/or spatial data contained within a file. This tool can be used to view only a single file or all files in a directory. GeoExpress Data Editor is a standalone ArcGIS tool for editing raster files in an editable grid view. This tool is especially suited for viewing, editing and exporting metadata and spatial data in ArcGIS rasters. This product is a utility that is used for viewing metadata and spatial data. This tool can be used to view metadata and spatial data contained within a file. This tool can be used to view and edit metadata and spatial data in a single file or across multiple files. The Quick View Desktop Extension is an ArcGIS tool used for viewing metadata and spatial data in ArcGIS raster files. This tool is especially suited for viewing metadata and spatial data. You can select a single file or multiple files for viewing. You can also display metadata in a drop down or table form. You can export metadata and spatial data to a text file. The GeoExpress Desktop Client is a desktop tool for viewing and exporting metadata and spatial data in files. The Desktop Client allows you to import, view, edit and export metadata in a variety of files and formats. Zoé Data Viewer is an ArcGIS tool used for viewing metadata and spatial data. It can be used to view and export metadata and spatial data contained within a file. This tool can be used to view and export metadata and spatial data in a single file or across multiple files. The Meta Explorer is a desktop tool for viewing metadata in files. The Meta Explorer allows you to browse, navigate, search and sort the metadata in a single file or across multiple files. You can also export metadata to a text file. The Meta Catalog is a desktop tool for viewing metadata in ArcGIS raster files. The Meta Catalog can be used to browse, navigate, search and sort metadata in multiple files. You can also export metadata to a text file.Cleaning Up The Music World Tony

#### **GeoExpress Command Line Utilities Crack+**

Welcome to the Official GeoExpress Community Discussion Forum. This community will help you get the most out of your GeoExpress software. We have topics and threads that cover any questions, suggestions, or concerns you may have regarding your software. If you can't find what you are looking for in the forums, there are other ways to get help. Please remember this community is not affiliated with the GeoExpress software manufacturer, or any other company or organization. Any posts or

threads containing inappropriate content, especially content in violation of the intellectual property rights of others, will be removed. GeoExpress reserves the right to edit or delete any thread, or the entire community, without notice or reason. We also reserve the right to block access to this community and website for any user for any reason, at any time. No, it will not. What is happening is that the last IP address was added to the system and therefore the last call to get the file size was made and that is

what is telling you that the file is 65536. If you do a SystemInfo you will see the size of the file as well as the location of the file (the location would be the network location). I assume that since you used a different machine to login that this is the machine that you are working on. If so then you can just go to the network location and run the program from there. If you have something like Mac or Windows Explorer you can just right click on the file and select Copy Location. Thank you very much for the help. I have found a workaround for my problem. I started a new command prompt and did the following: This command: net use X: \\GeoExpress\GE-Data /user:administrator Would generate an error similar to this: Code: The specified network name is in use. Make sure the name is typed correctly. However, it worked. I am not really sure why I needed to do that. I just figured if I could get past this error that I could use my old connection. Hopefully that is not a permanent fix. I have found a workaround for my problem. I started a new command prompt and did the following: This command: net use X: \\GeoExpress\GE-Data /user:administrator Would generate an error similar to this: Code: The specified network name is in use. Make sure the name 77a5ca646e

# **GeoExpress Command Line Utilities Crack Free**

The GeoExpress Command Line Utilities can be used in Windows shell programs (batch files). The GeoExpress Command Line Utilities are based on our large set of tools for geospatial raster processing and manipulation. Version 5.0 of the GeoExpress Command Line Utilities is a Windows 32-bit binary only for use on 64-bit Windows systems. The GeoExpress Command Line Utilities are written in C++. Current Version (20010326) License: GNU General Public License Version 2.0 or any later version See also GeoTools Raster data format Comparison of raster graphics editors and raster map editors References Category:GIS software Category:Raster graphics editorsQ: How to remove all the links from the text? I want to remove all the links from the text and I tried with the below xsl but it is not working.

# **What's New In GeoExpress Command Line Utilities?**

This is the tool to open geospatial raster files in MrSID format. Description: This is the tool to view the metadata of geospatial raster files in MrSID format. Description: This is the tool to compress and decompress geospatial raster files in MrSID format. The files created by this tool can be used in conjunction with GeoExpress Utilities that are mentioned in the section 'GeoExpress Utilities'. The MrSID file is a compact geospatial format that is used for storing both ASCII and binary geospatial data. This data can be stored as ASCII data that can be used with the standard ASCII editors or it can be compressed and stored in a binary format using the MrSID compression algorithm. The GeoExpress file format (GEF) is a file format for storing and manipulating binary geospatial data. GeoExpress supports the GML-based XML format as well as the MrSID format. GeoExpress file format (GEF) is a binary format that is suitable for storing both ASCII and binary geospatial data. GeoExpress is an open standard that is being developed by the Institute of Telematics (ITI) and several other groups around the world. The GeoExpress file format is managed and developed by the ITI and is available under the GNU General Public License. GeoExpress file format (GEF) is a binary format for storing and manipulating geospatial data. The GeoExpress file format (GEF) is an open standard that is being developed by the Institute of Telematics (ITI) and several other groups around the world. The GeoExpress file format is managed and developed by the ITI and is available under the GNU General Public License. GeoExpress file format (GEF) is a binary format for storing and manipulating geospatial data. The GeoExpress file format (GEF) is an open standard that is being developed by the Institute of Telematics (ITI) and several other groups around the world. The GeoExpress file format is managed and developed by the ITI and is available under the GNU General Public License. GeoExpress file format (GEF) is a binary format for storing and manipulating geospatial data. The GeoExpress file format (GEF) is an open standard that is being developed by the Institute of Telematics (ITI) and several other groups around the world. The GeoExpress file format is managed and developed by the ITI and is available under the GNU General Public License. GeoExpress file format (GEF) is a binary format for storing and manipulating geospatial data. The GeoExpress file format (GEF) is an open standard that is being developed by the Institute of Telematics (ITI) and several other groups around the world. The GeoExpress file format

# **System Requirements:**

Windows Mac OS Linux Minimum: OS: 64-bit Linux Processor: Intel i3 2.5GHz or equivalent Memory: 2GB RAM Storage: 10GB available space Graphics: NVIDIA Geforce GTX 1050 or equivalent Recommended: Processor: Intel i5 2.5GHz or equivalent Memory: 3GB RAM Graphics: NVIDIA Geforce GTX 1050 or

<https://npcfmc.com/wp-content/uploads/2022/06/gayngar.pdf>

[https://socialspace.ams3.digitaloceanspaces.com/upload/files/2022/06/X2zjGu6Z5wkffsSYOPbQ\\_06\\_bcad6933c1283b2dd827](https://socialspace.ams3.digitaloceanspaces.com/upload/files/2022/06/X2zjGu6Z5wkffsSYOPbQ_06_bcad6933c1283b2dd827d3db279efc02_file.pdf) [d3db279efc02\\_file.pdf](https://socialspace.ams3.digitaloceanspaces.com/upload/files/2022/06/X2zjGu6Z5wkffsSYOPbQ_06_bcad6933c1283b2dd827d3db279efc02_file.pdf)

https://www.mymbbscollege.com/wp-content/uploads/2022/06/Spelling for Grade 3 List 4.pdf

<https://biorepo.neonscience.org/portal/checklists/checklist.php?clid=2792>

<https://motofamily.com/podcastle-ai-crack-free-win-mac/>

<https://oldeberkoop.com/kryonet-crack-free-april-2022/>

<https://www.rochanatural.com/ascii-picture-designer-crack-full-product-key-win-mac/>

[https://attitude.ferttil.com/upload/files/2022/06/jFncqRLJq7YeKDSJc5DI\\_06\\_bcad6933c1283b2dd827d3db279efc02\\_file.pdf](https://attitude.ferttil.com/upload/files/2022/06/jFncqRLJq7YeKDSJc5DI_06_bcad6933c1283b2dd827d3db279efc02_file.pdf) <https://openld.de/wp-content/uploads/2022/06/Win7s.pdf>

[https://ciying.info/wp-content/uploads/2022/06/Boilsoft\\_MOV\\_Converter.pdf](https://ciying.info/wp-content/uploads/2022/06/Boilsoft_MOV_Converter.pdf)